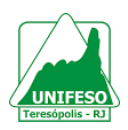

# **ACIDENTE VASCULAR CEREBRAL**

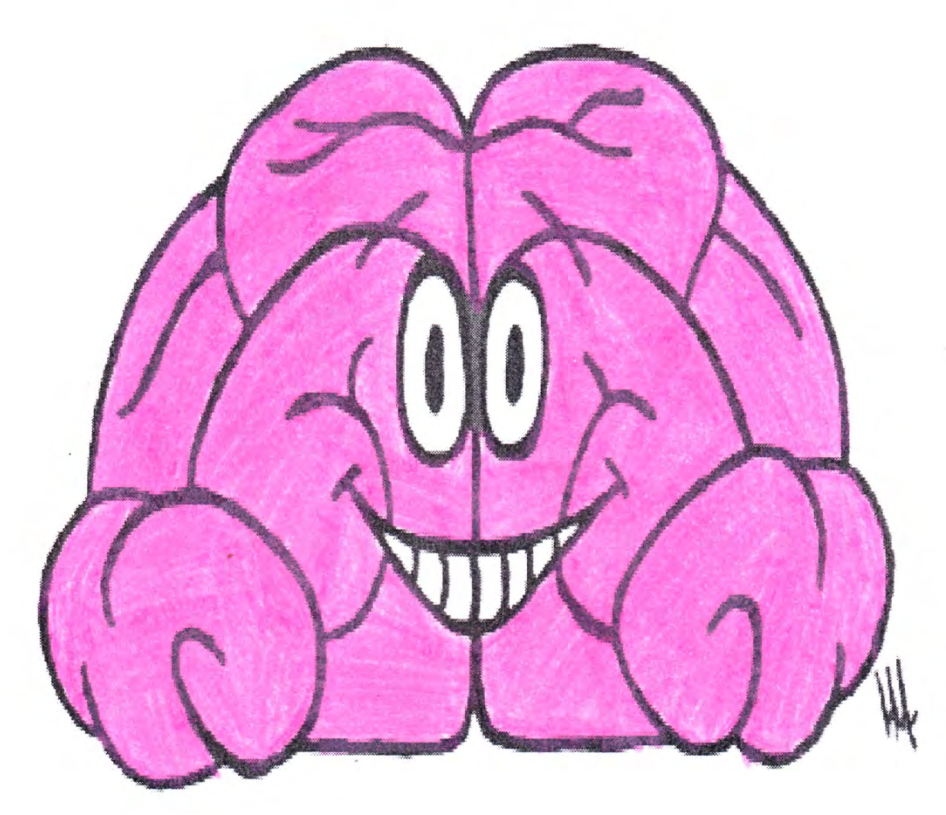

**Uma cartilha para pacientes e cuidadores.**

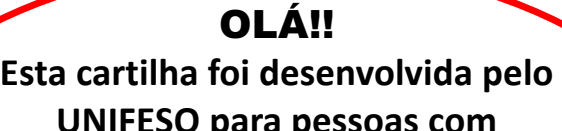

**UNIFESO para pessoas com sequelas de Acidente Vascular Cerebral (AVC). Nosso objetivo é orientar quanto à importância da realização de exercícios na sua casa, de forma independente.**

**Este guia não exclui a necessidade do paciente consultar um profissional de saúde periodicamente para acompanhamento.**

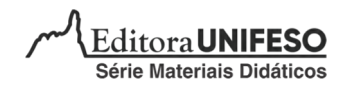

# **ACIDENTE VASCULAR CEREBRAL (AVC)**

#### Ø **O Que é AVC ?**

O Acidente vascular cerebral (AVC) é popularmente conhecido como "derrame cerebral" e, na maioria das vezes, envolve sequelas. O AVC acomete uma ou mais artérias que irrigam o cérebro, danificando a área por elas irrigadas.

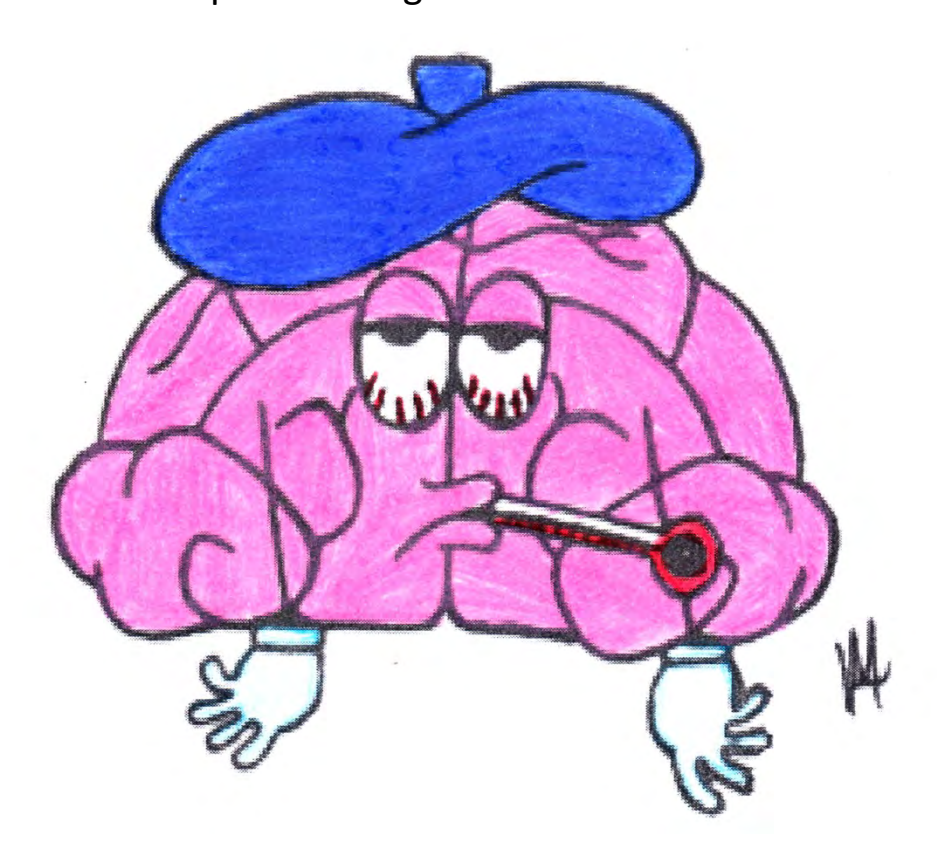

### Ø **O Que causa o AVC?**

- Hipertensão arterial (pressão alta) não controlada.
- Diabetes (açúcar no sangue) não controlado
- Colesterol alto (Gordura no Sangue)
- Uso abusivo de bebidas alcoólicas
- Obesidade
- Doença cardíaca
- Idade avançada
- 

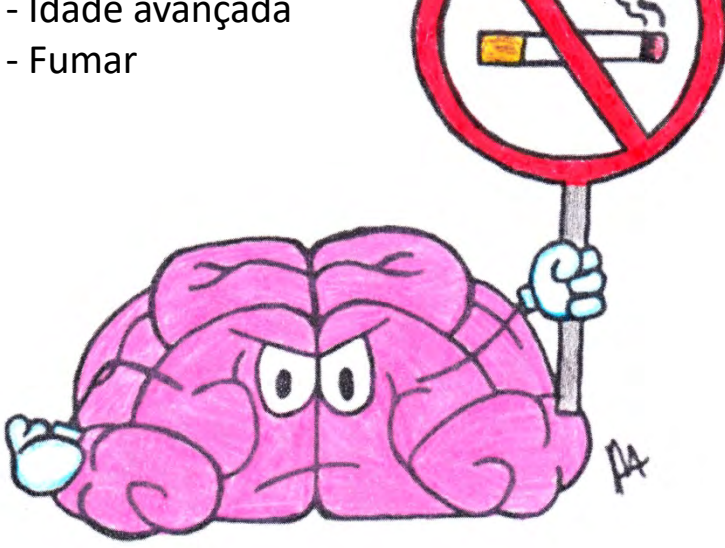

- Ø **Quais são os principais sintomas do AVC?**
	- Perda do equilíbrio e falta de força
	- Sensação de dormência ou formigamento
	- Alteração da visão e da fala
	- Dor de cabeça súbita " A pior dor do mundo"

#### Ø **Cuidados pós AVC**

- Fazer exercícios físicos regulares e moderados, orientados por um profissional

- Manter uma alimentação saudável e equilibrada

- Não faltar às consultas dos profissionais de saúde.

- Controlar a pressão arterial

- Controlar o nível de açúcar no sangue
- Controlar o nível de gordura no sangue

## **EXERCÍCIOS DOMICILIARES**

Depois que você leu todas as orientações anteriores, você está preparado(a) para começar a fazer os seus exercícios. Segue um guia prático com orientações para serem realizadas, no mínimo, 2 vezes por semana.

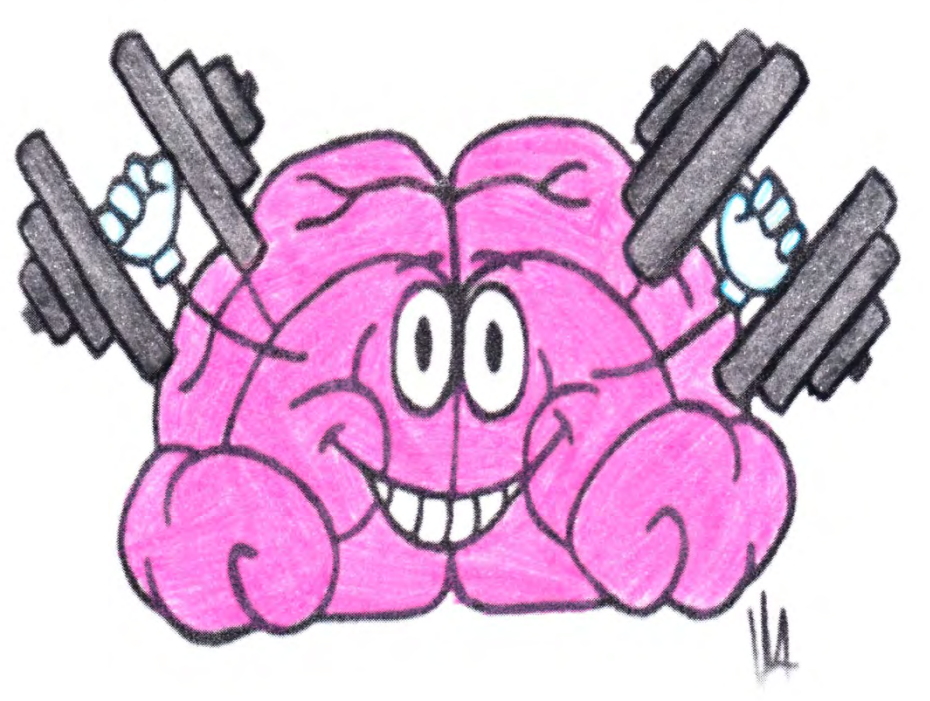

**Não deixe de fazer as atividades e torne o seu dia cada vez melhor!**

## **Exercícios de Alongamento**

**1.** Sentado, estique o braço e puxe-o com a mão oposta em direção ao tronco.

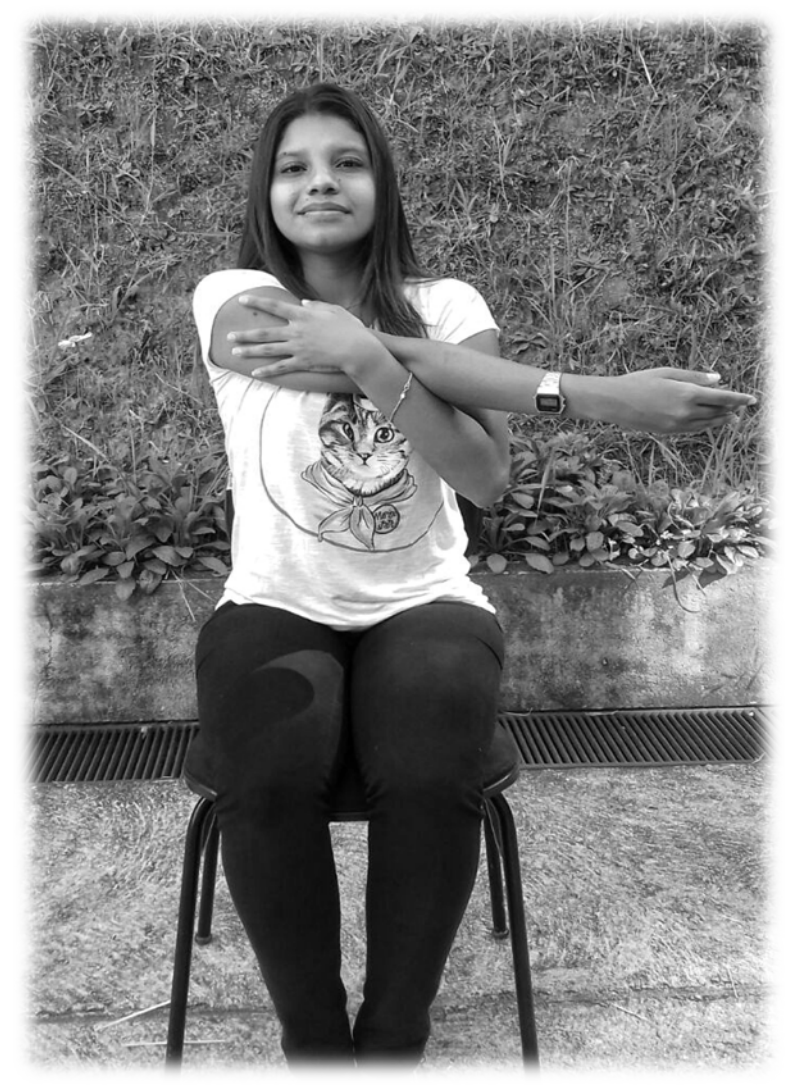

**2.** Sentado, eleve o braço flexionado para trás da cabeça, e com a outra mão puxe-o levemente para o outro lado do corpo.

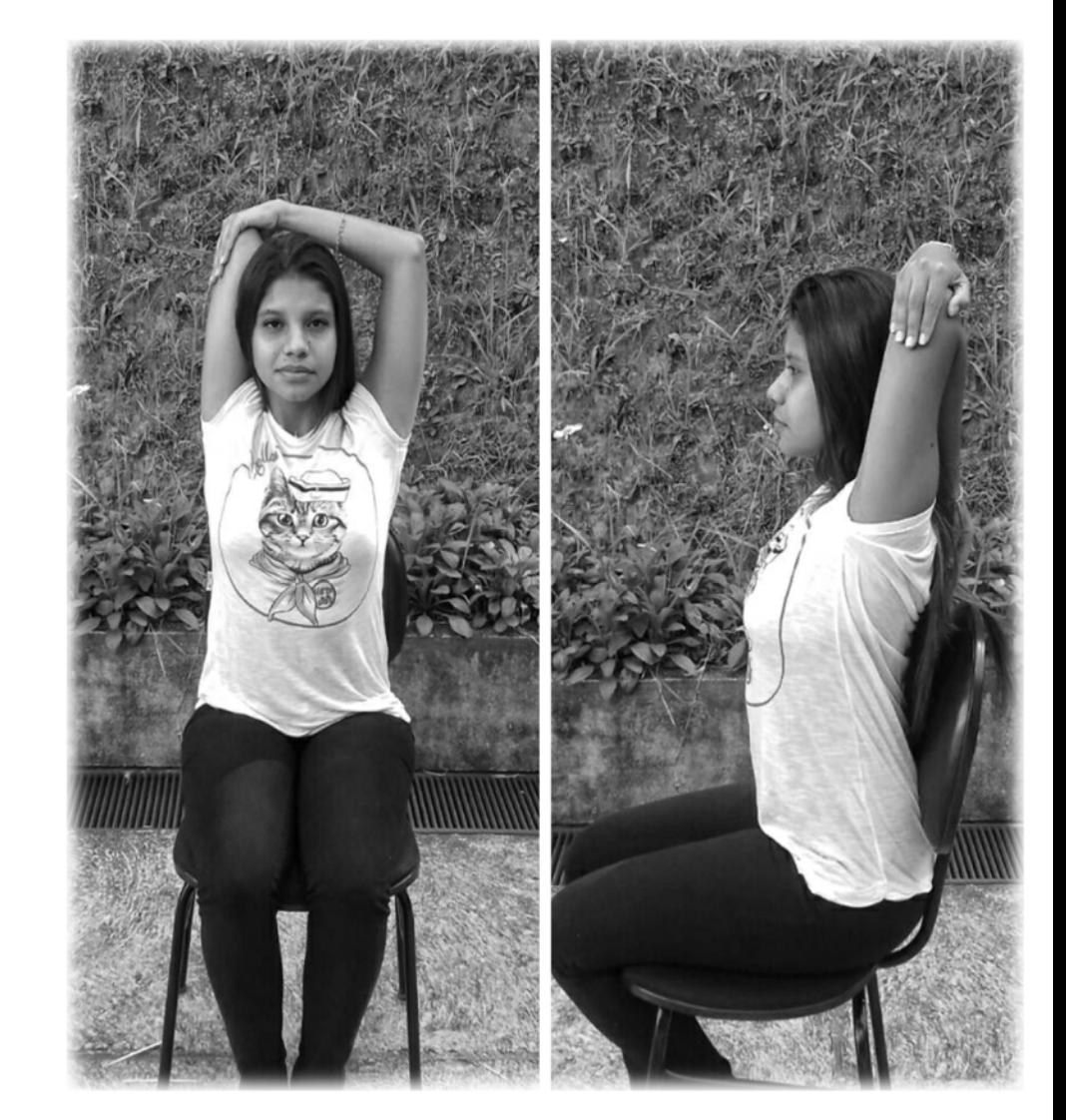

**3.** Sentado, puxe a cabeça com uma das mãos, tentando colocar a orelha no ombro até sentir uma leve pressão na lateral do pescoço; a outra mão deve tentar tocar o chão.

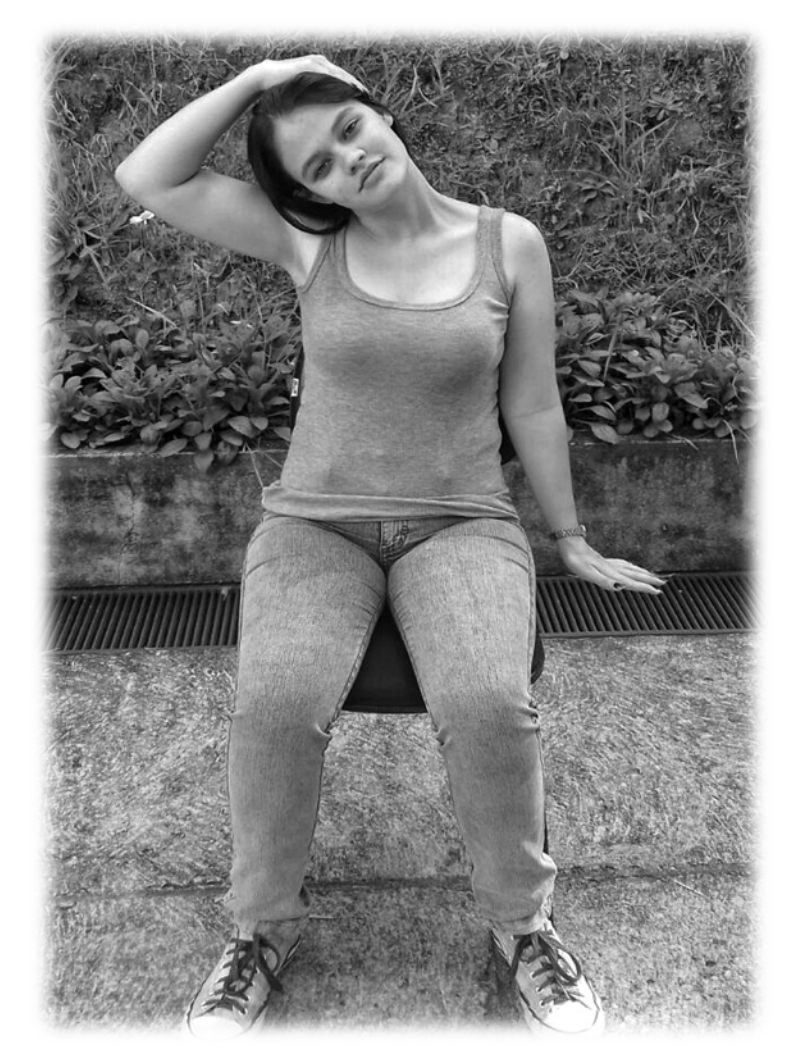

**4.** Sentado, com as mãos na lateral do corpo tentando tocar o chão, aproxime o queixo do peito.

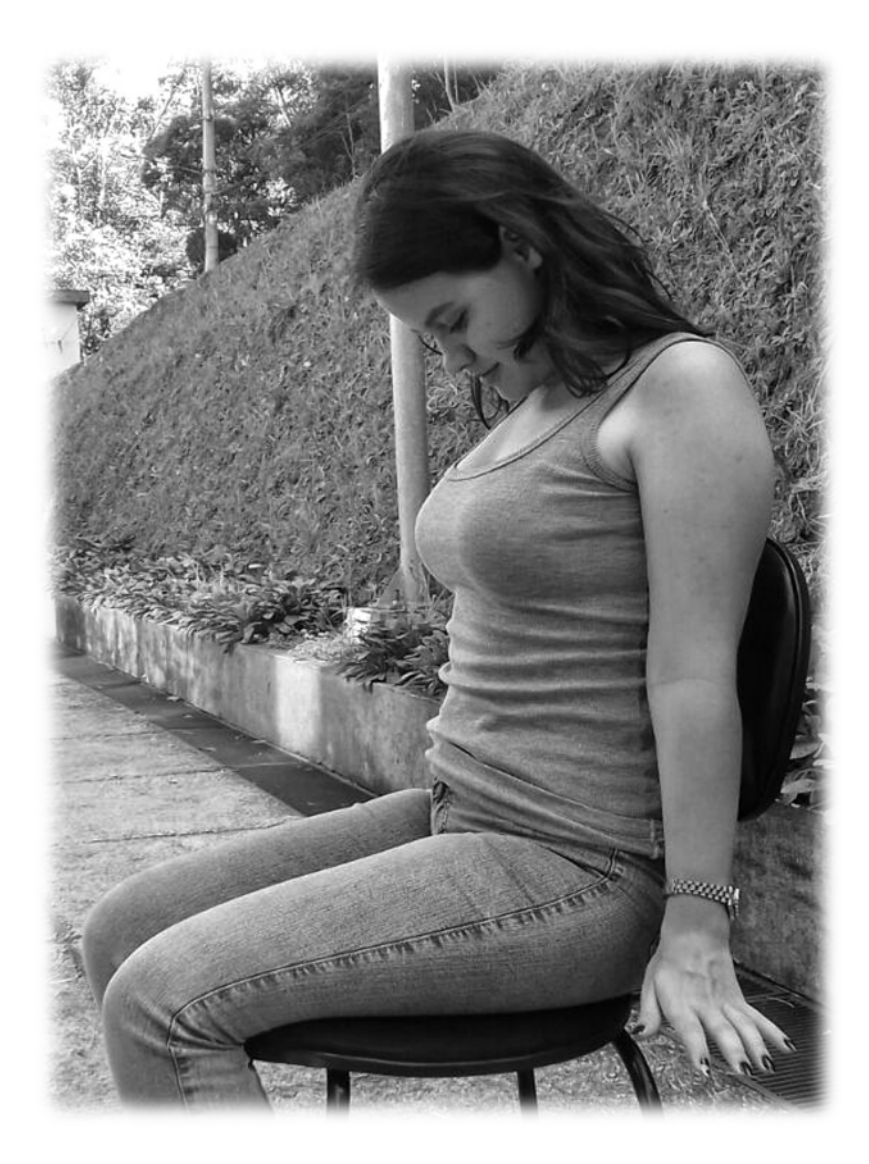

**5.** Em pé, apoiado na janela e com o tronco ereto e o abdômen levemente contraído, dobre um dos joelhos tentando encostar o pé no glúteo. A perna apoiada ao chão pode estar levemente flexionada.

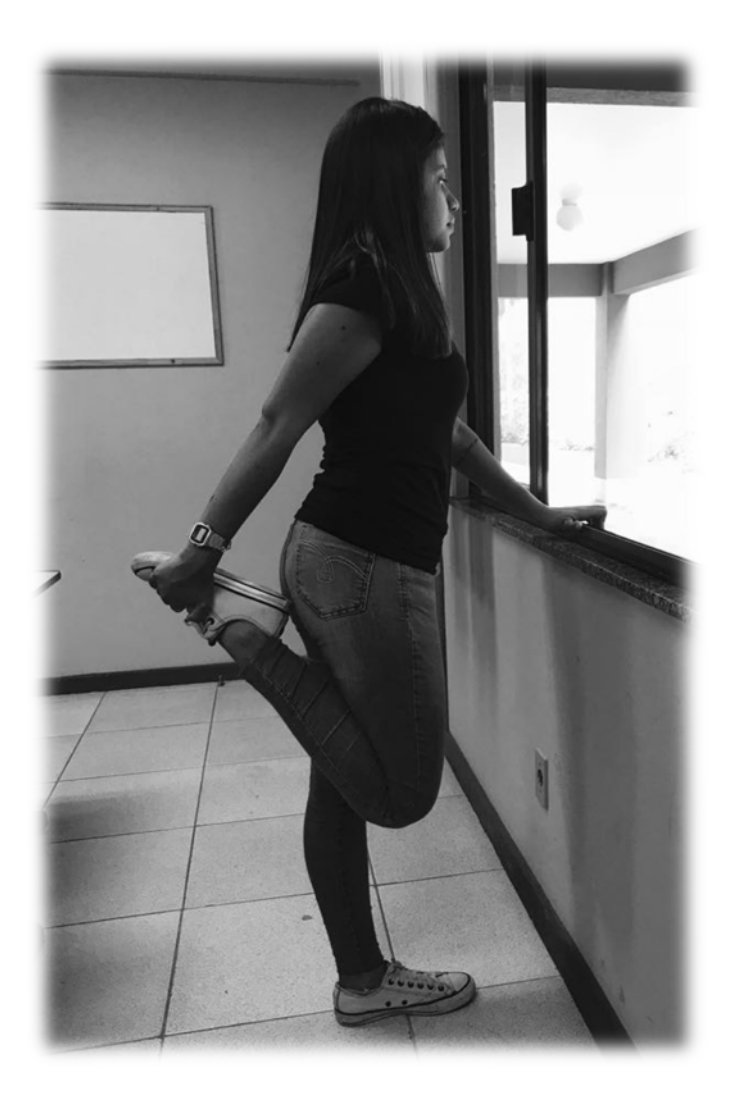

**6**. Apoiado na parede, mantenha-se com os pés retos e afastados na largura do quadril. Leve uma perna esticada para trás, e flexione o joelho da frente, descendo o quadril até onde você conseguir atingir.

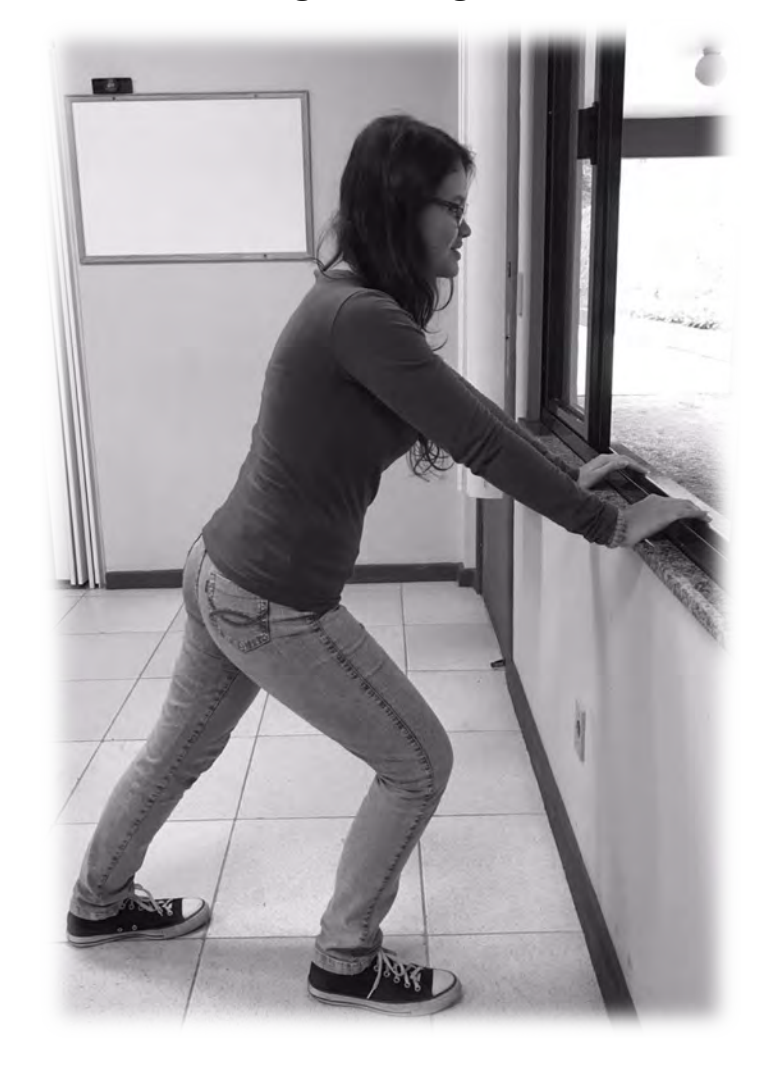

### **Treino de Marcha**

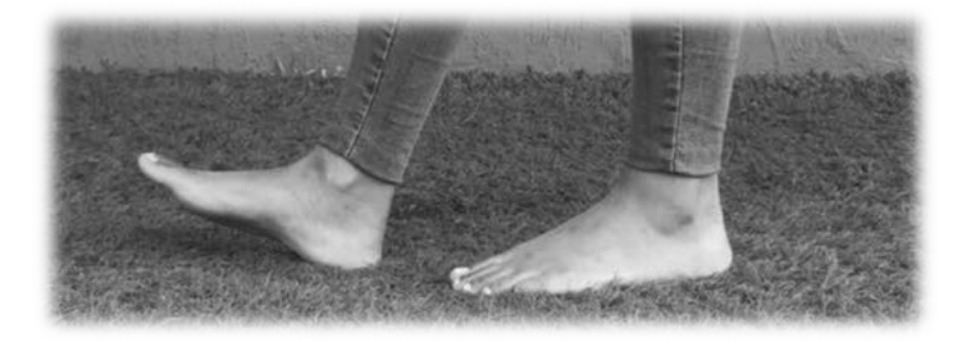

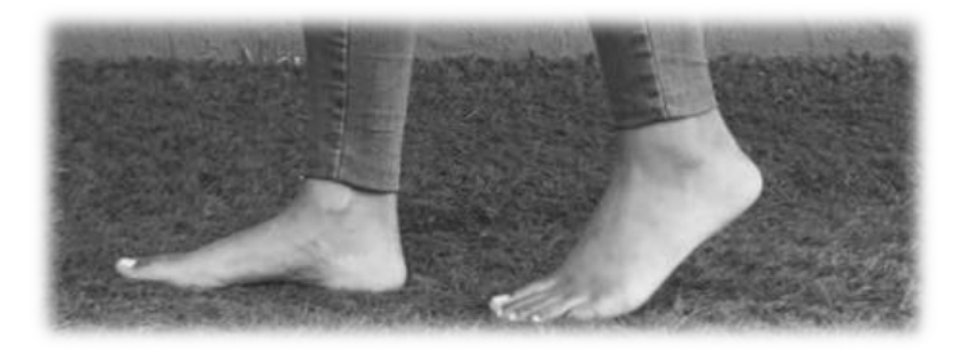

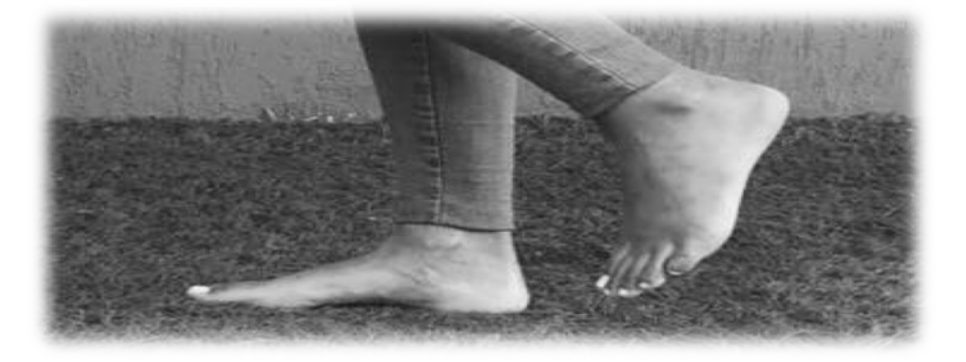

## **Exercícios Diversos**

**1.** Pegue pequenas porções de algodão, usando o polegar e o indicador da mão afetada.

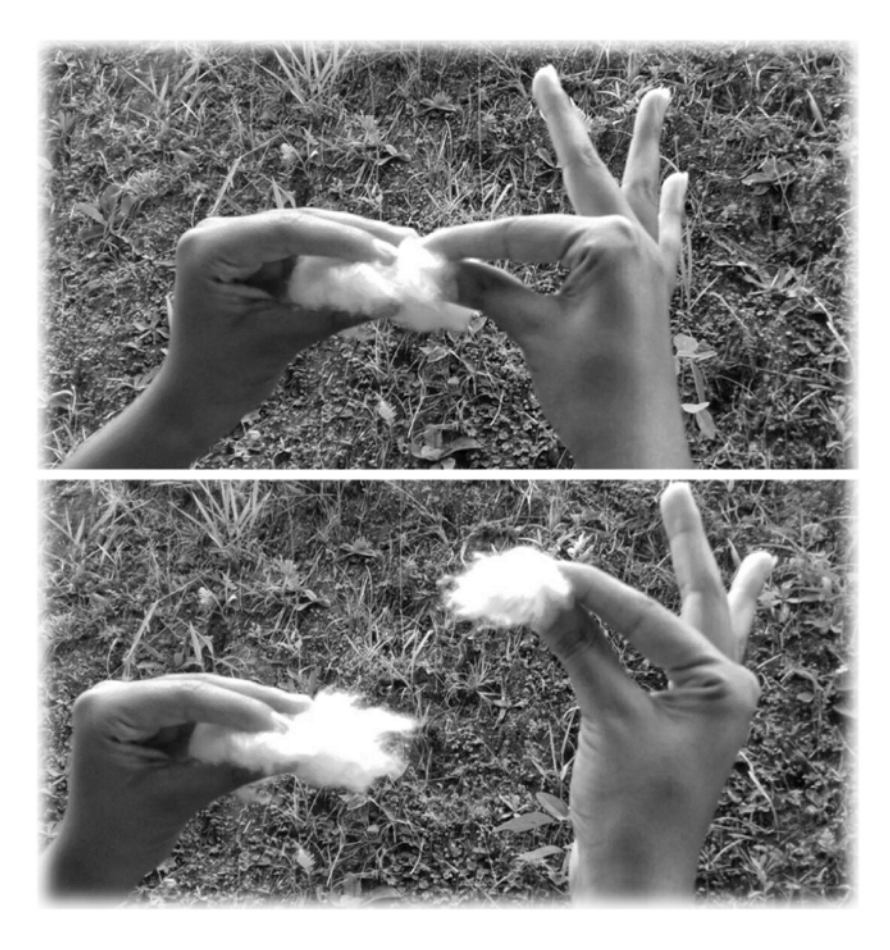

**2**. Alcance e pegue objetos com o membro afetado, sem deslocar o tronco.

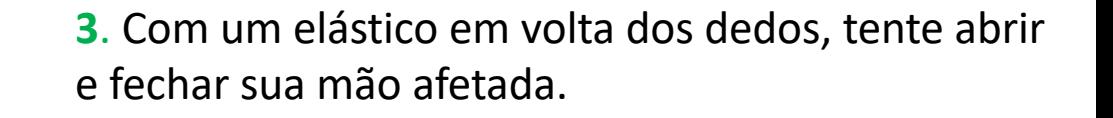

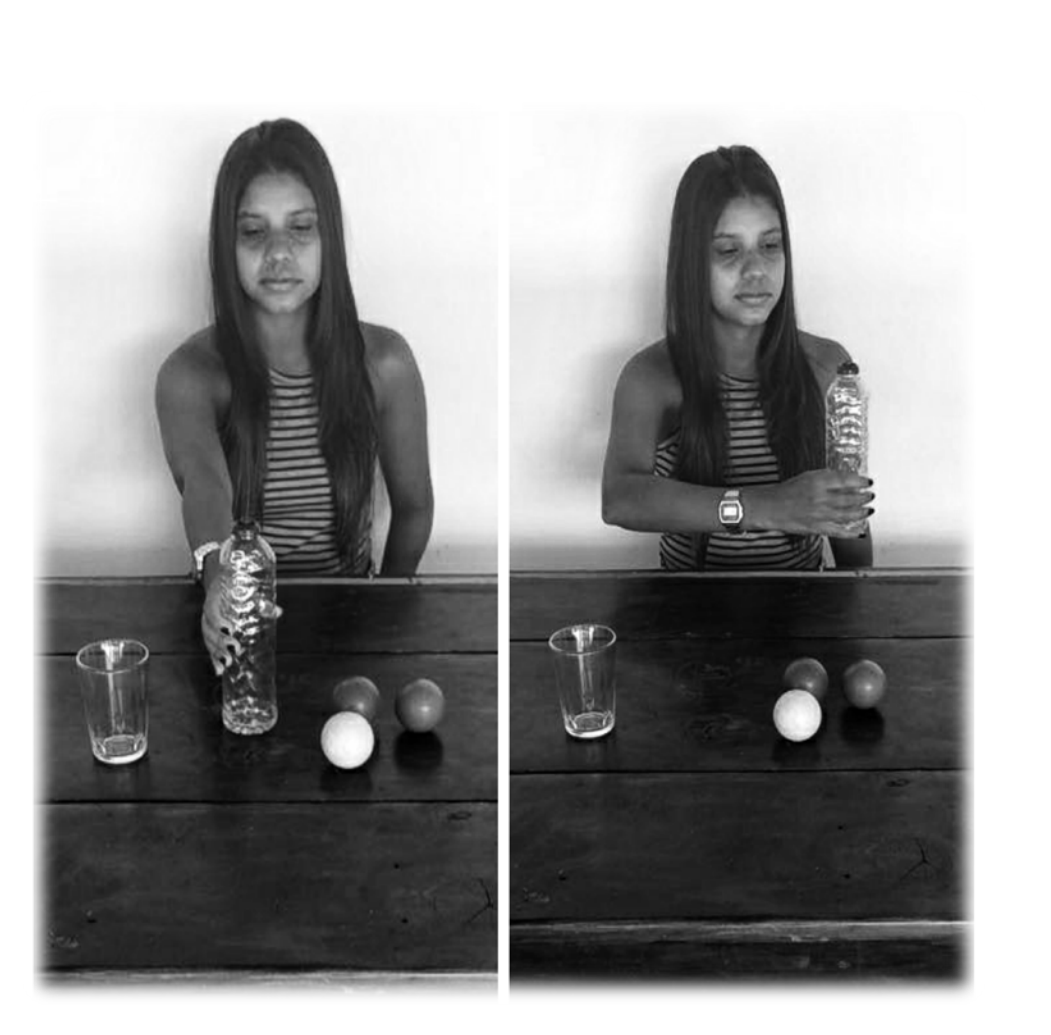

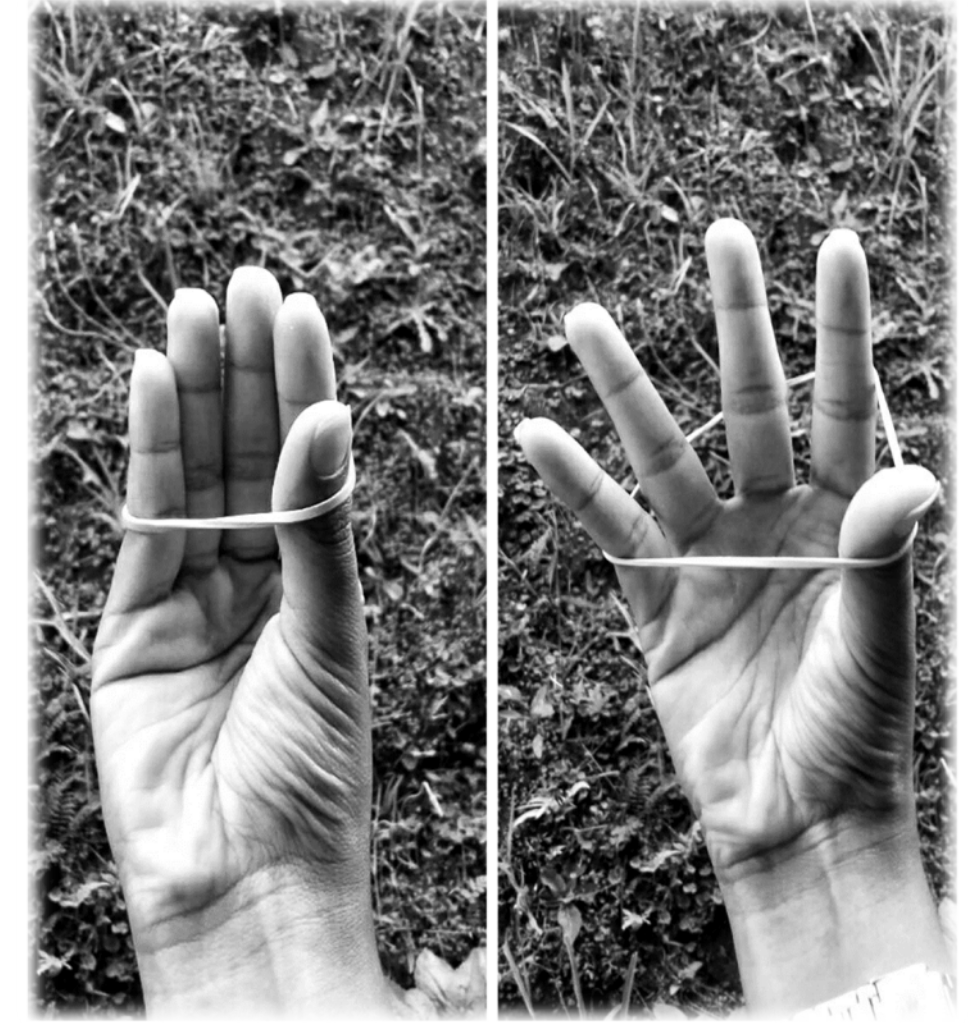

**4.** Sentado na cama ou no sofá com os braços esticados ao longo do corpo e apoiados, transfira o peso de um braço para o outro, mantendo por 5 a 10 segundos em cada lado.

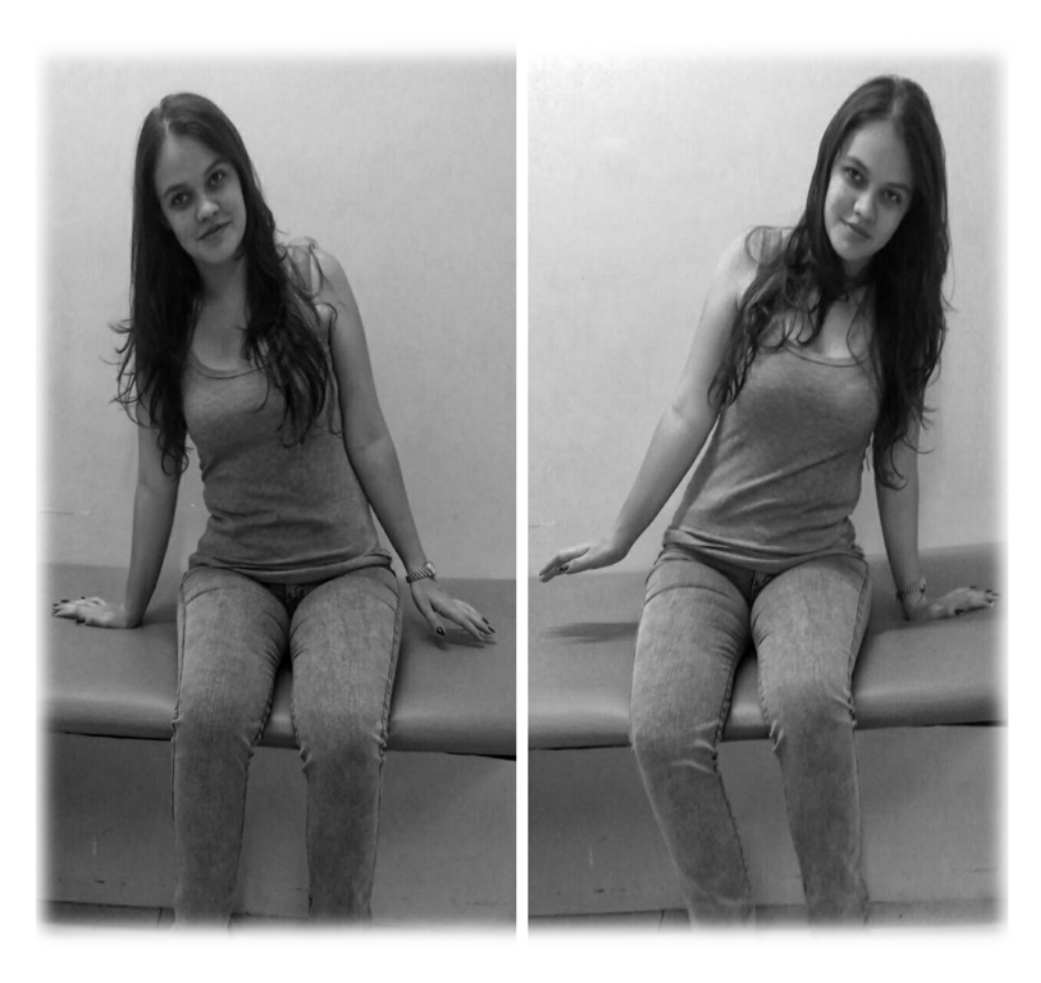

**5.** Em pé, com as pernas abertas na largura do quadril, eleve a bola acima da cabeça.

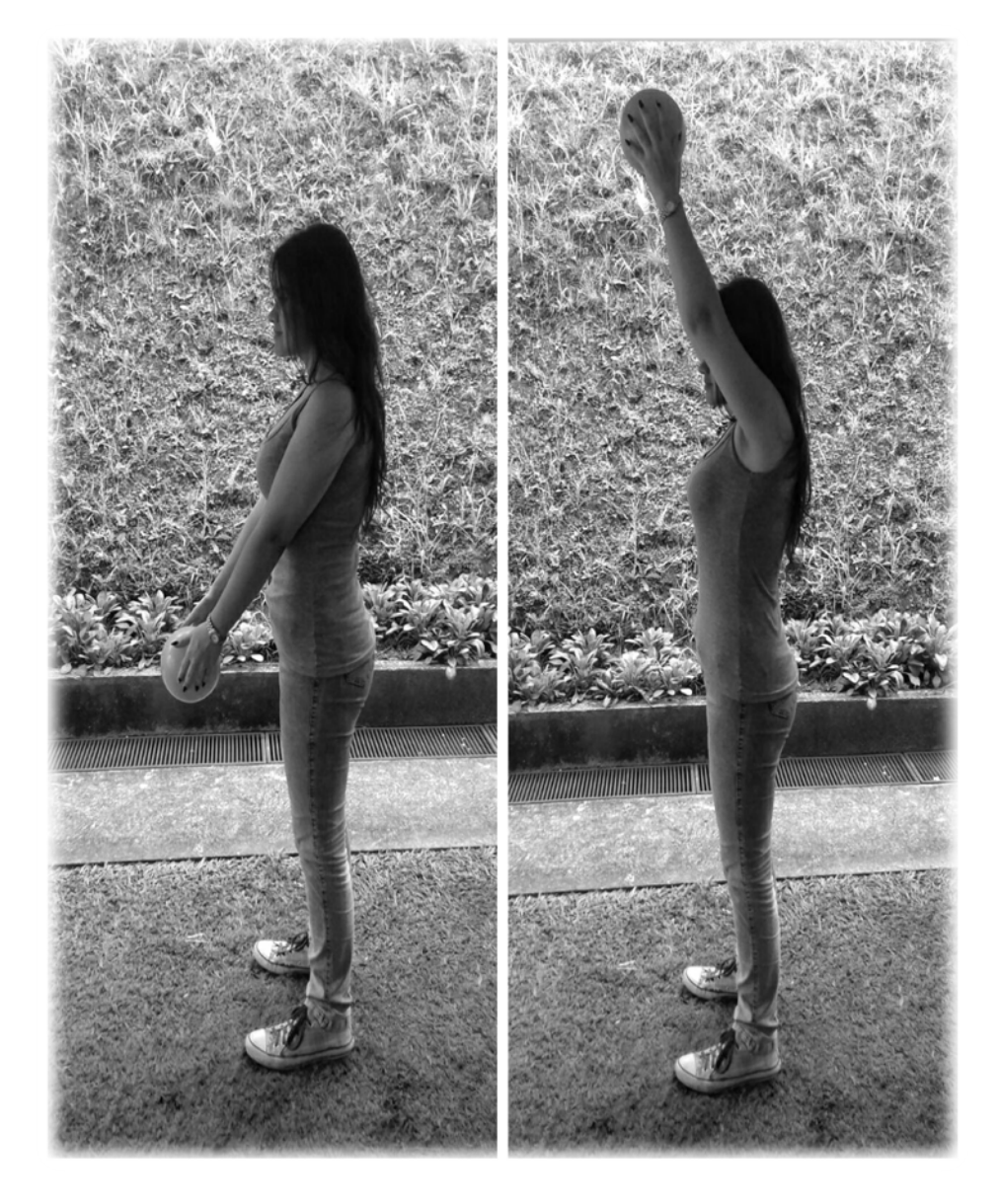

**6**. Em pé, com as pernas abertas na largura do quadril e apoiado na janela, fique na ponta dos pés. Mantenha essa posição por 5 a 10 segundos.

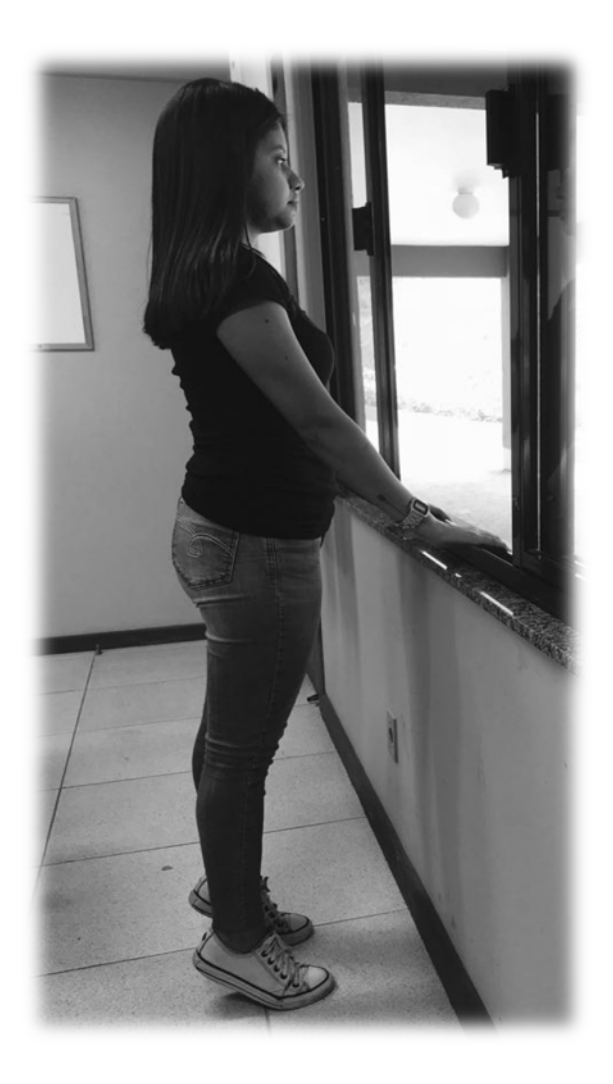

**7.** Em pé, com as pernas abertas na largura do quadril, segure um cabo de vassoura com os braços esticados e desloque-o de um lado para o outro.

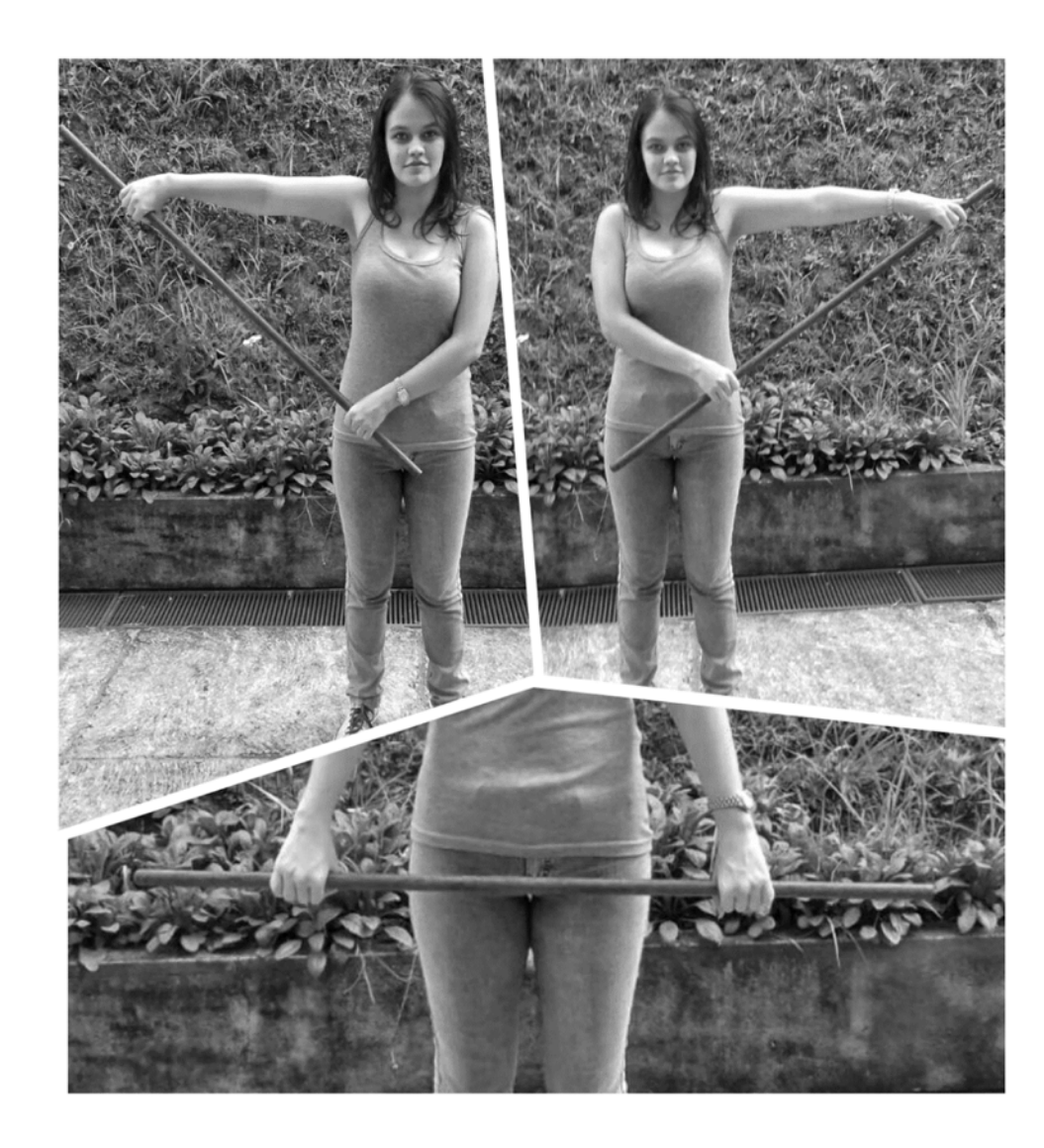

**8**. Deitado, com os joelhos dobrados e os pés apoiados na cama, eleve o quadril por 5 a 10 segundos e volte para a posição inicial.

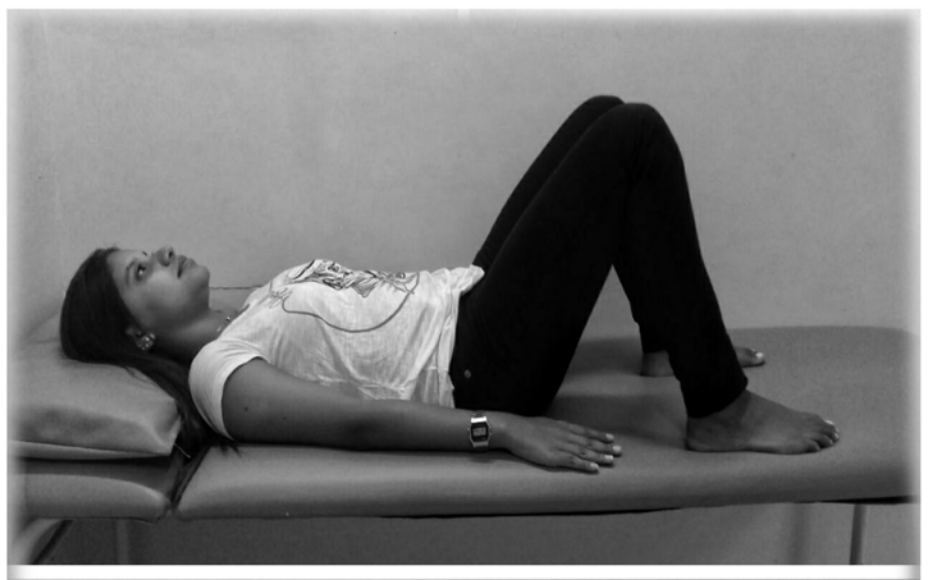

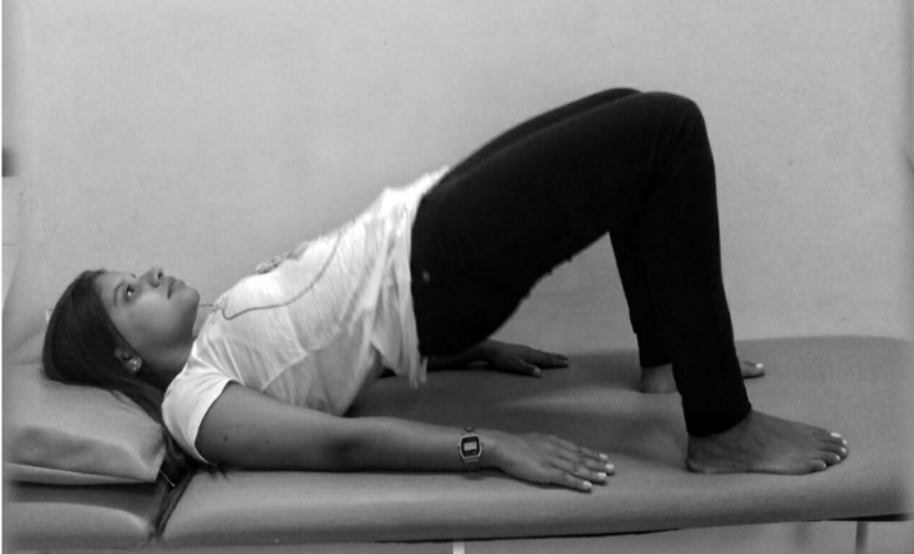

**9**. Deitado, com os joelhos dobrados e os pés apoiados na cama, movimente as pernas de um lado para o outro.

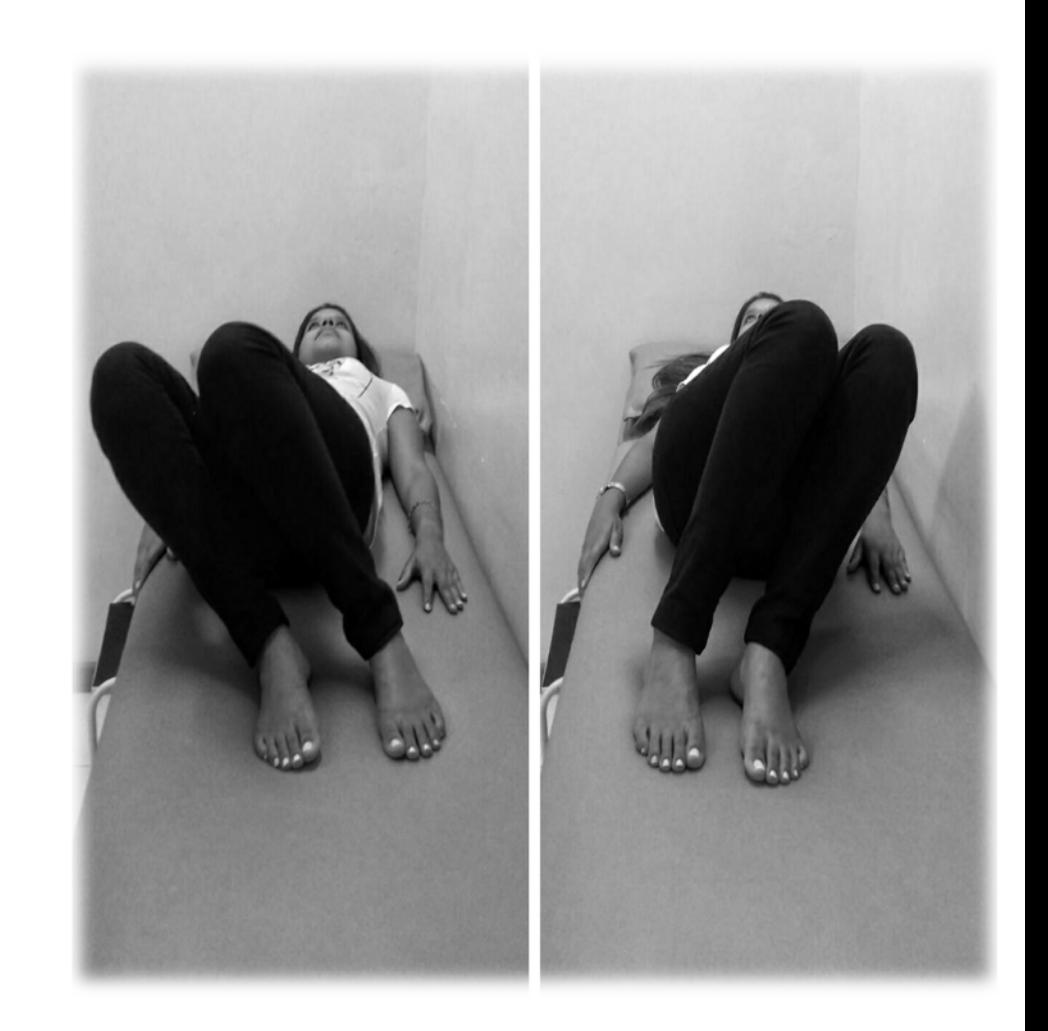

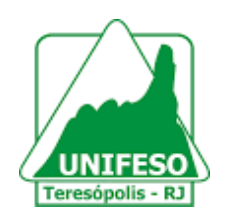

# **PARABÉNS!**

Você está recebendo alta participativa do tratamento fisioterapêutico da Clínica-Escola de Fisioterapia do UNIFESO. Isso mostra que você se dedicou e concluiu uma importante etapa do seu tratamento! A partir de agora, você receberá ajuda dessa cartilha para realizar exercícios em sua casa e realizará avaliações fisioterapêuticas periódicas conforme agendamento.

# **NÃO DEIXE DE SEGUIR AS NOSSAS DICAS!**

#### **Referências:**

ALBERT EINSTEIN Sociedade Beneficente Israel Brasileira. Acidente Vascular Cerebral. 2016. Disponível em : < www.einstein.br/doencassintomas/avc >. Acesso em : 08 mar. 2017.

SANTOS, A.M.B; OLIVEIRA, T.D.P; PIEMONTE, M.E.P. Elaboração de um manual ilustrativo de exercícios domiciliares para pacientes com hemiparesia secundária ao acidente vascular encefálico (AVE). Revista Fisioterapia e Pesquisa, v.19, n.1, p.2-7, Jan, 2012

#### **Equipe:**

**Orientadores**: Alba Barros Souza Fernandes; Andrea Serra Graniço.

**Discentes do Curso de Graduação em Fisioterapia:**  Laís Gomes Pereira Bassan; Letícia Pires Mattos. I**lustrador:** Letícia Pires Mattos; Laís Gomes Pereira Bassan.

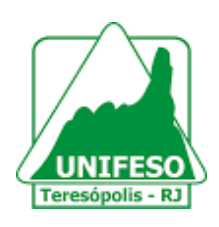

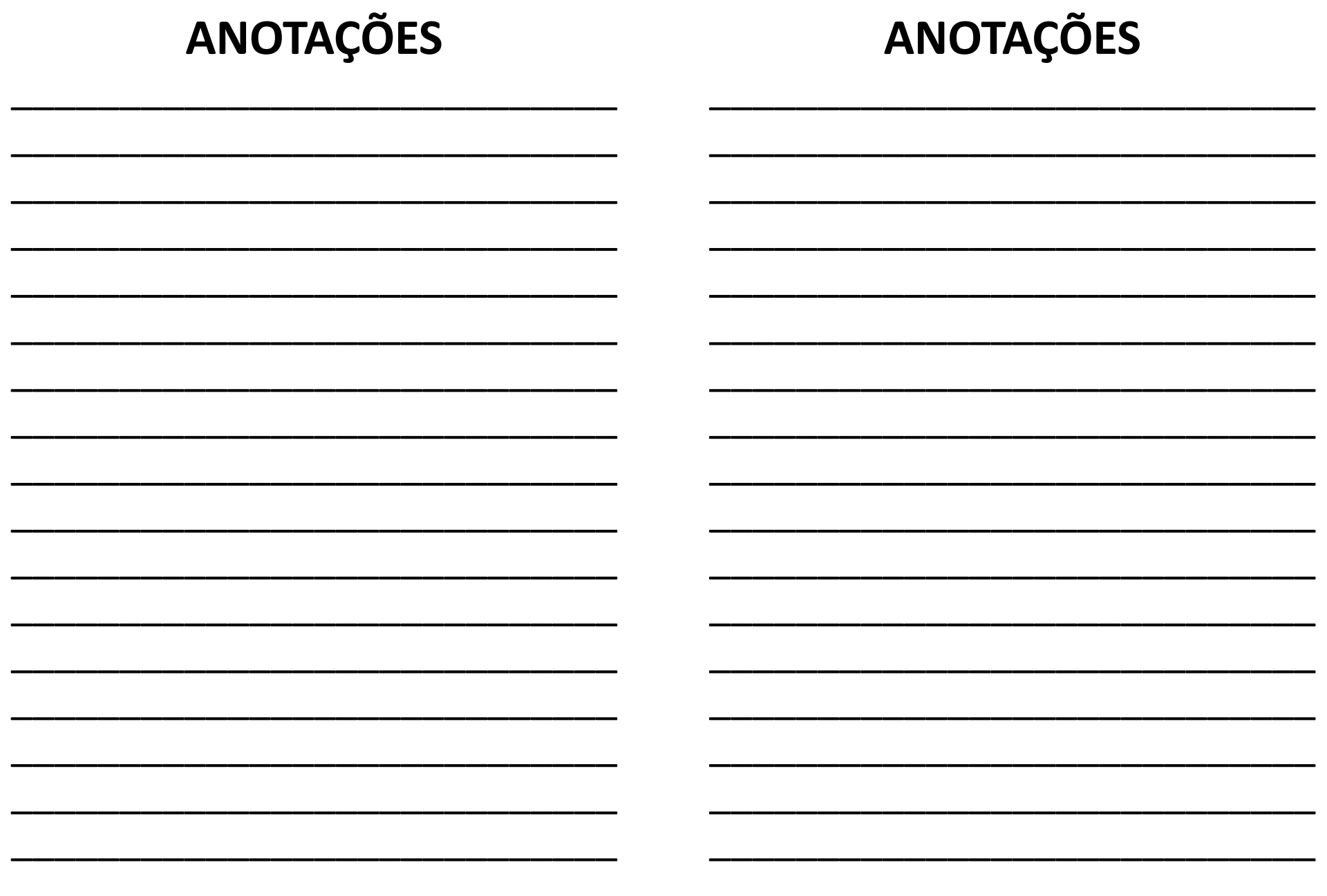

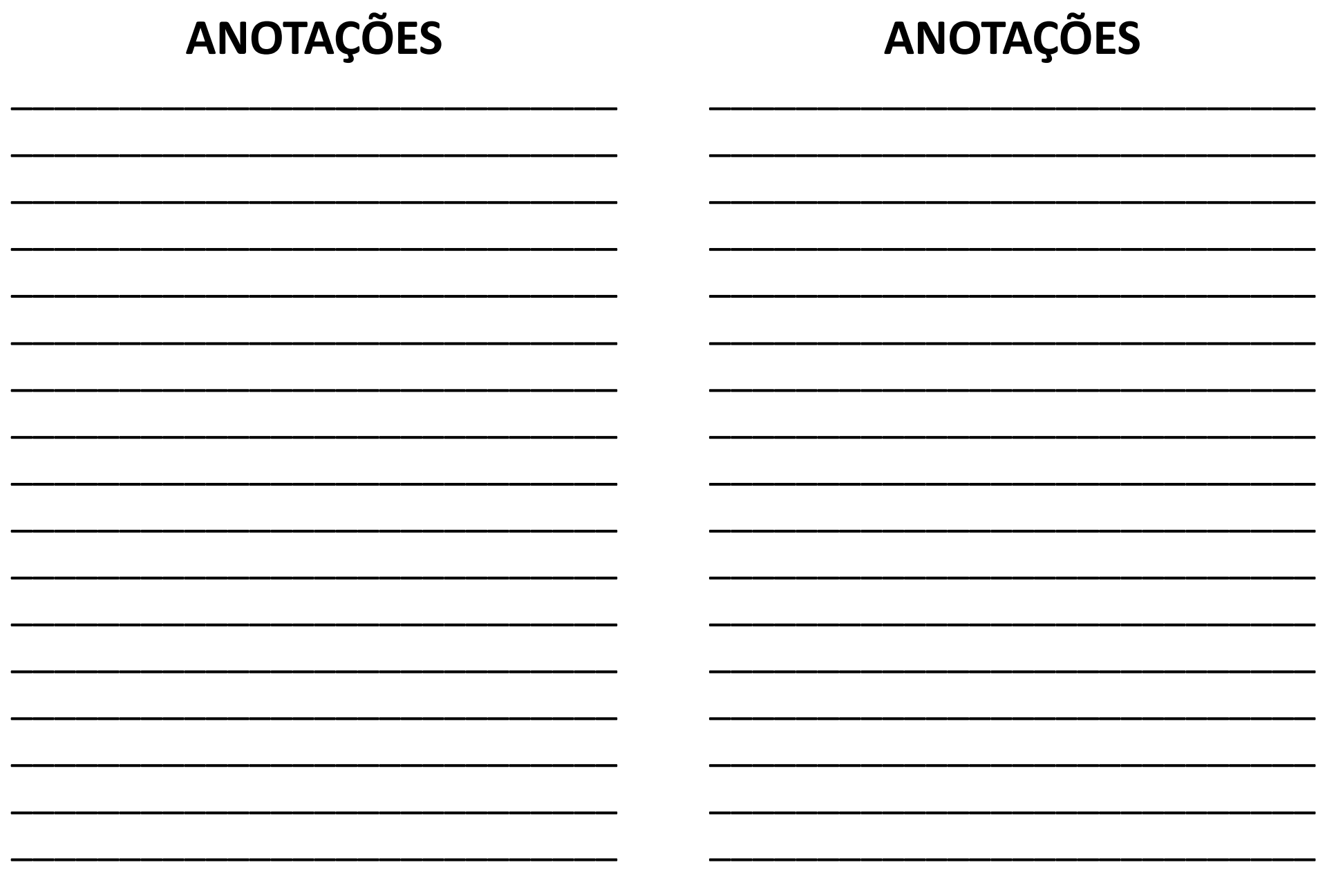